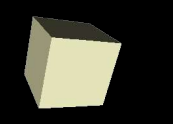

## Applying Matlab 2

#### 9-12-2005

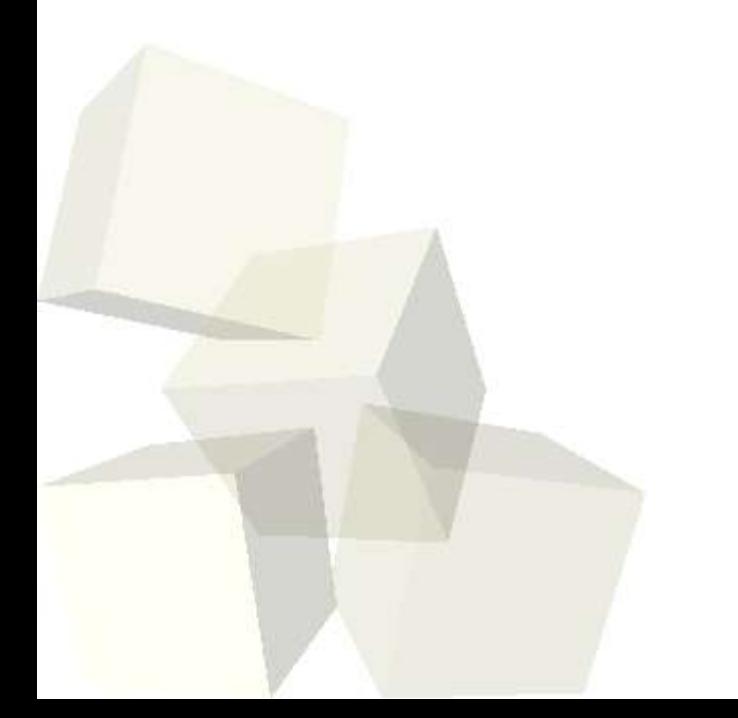

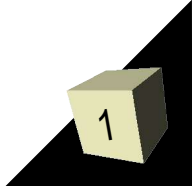

# Opening Discussion

■ So were you able to write a function that does the Mandelbrot calculation? Did you get a plot of the function? You should be able to do these things with stuff we talked about last time, but it is a bit tricky. You can get a better plot if you use 3-D plotting methods.

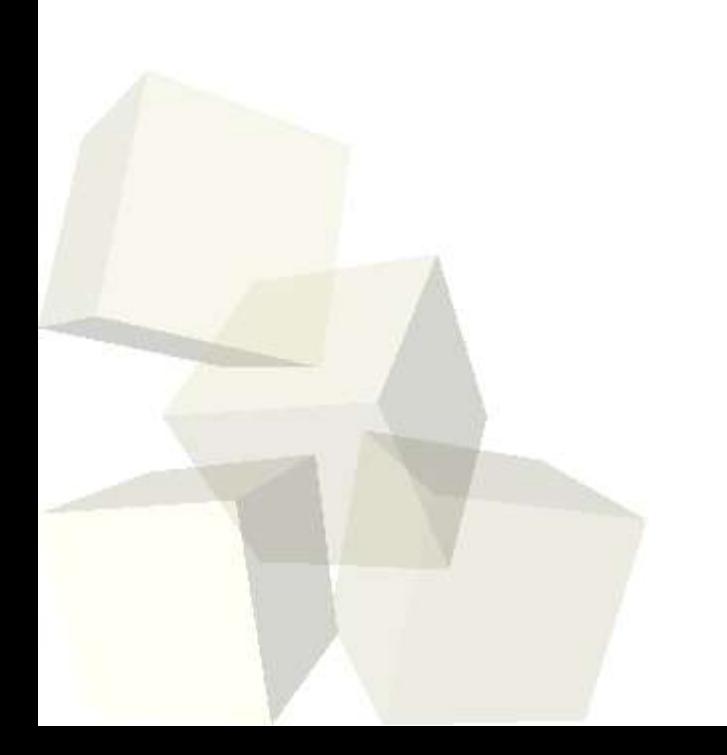

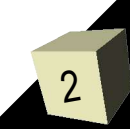

#### Functions

- Matlab functions are a bit different from what you are used to in other languages. They can take a variable number of arguments and return a variable number of arguments.
- To return a value, we set a variable with the name specified on the first line of the function to the value we want to return. That is what will be returned when the function terminates.
- You can also have local functions or nested functions. When either of these is used the main function must be terminated with end.

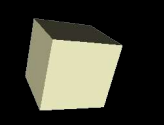

- Arrays in Matlab can have more than 2 dimensions to them.
- We aren't going to deal with these much in this course and your book doesn't really deal with them outside of this one chapter either.

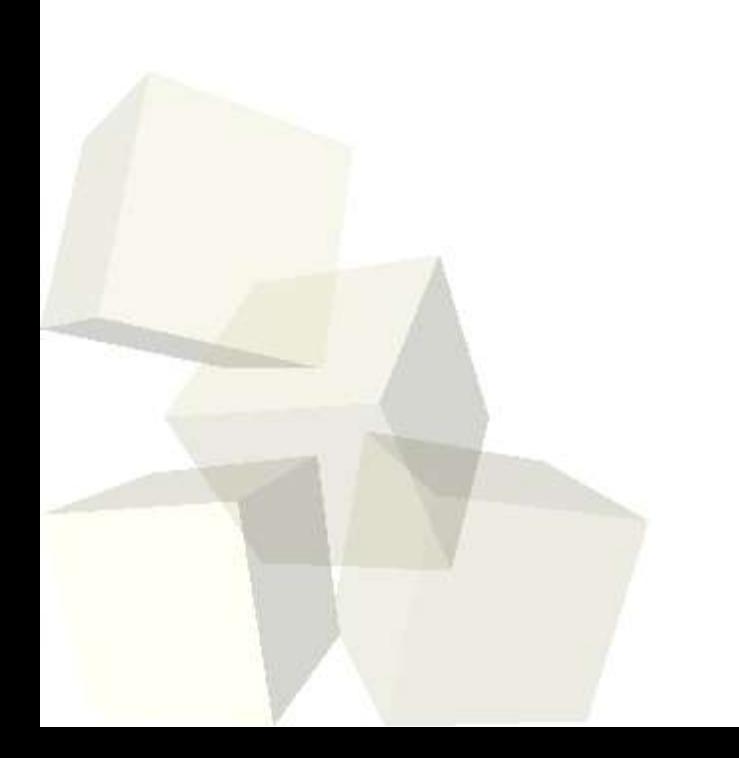

## Numeric Data Types

- By default, everything in Matlab is a double. However, you can force things to be other types.
- Integer types can be signed or unsigned with 8, 16, 32, or 64 bits. When you construct an array with one of the construction methods, you can pass in a string giving the integer type. The class function lets you see the type of something that you have.
- You can also do a casting like operation to make something a particular type.
- If you want, there are also single precision floating point numbers.

# Cell Arrays

- $\blacksquare$  You make these with  $\{\}$  or the cell function. They don't have to be rectangular and they can hold any data. Each cell can hold a different type of data.
- $\blacksquare$  We can index into cell arrays with  $\{\}$  as well. If you index a cell array with () you get a cell containing data. If you use {} you get the data that was in the cell.
- Multiple elements can't normally be pulled out with content addressing unless you put them into multiple variables with a comma separated list. ■ Anything that produces multiple cells will be turned into a comma separated list. This can be difficult to get your brain around.

#### Structures

7

- You can use the dot notation to put fields into a variable to make a structure. Unlike normal imperative languages, the format of the structure isn't predefined.
- Matlab deals with arrays of structures just like numeric arrays.
- The struct function can build arrays of structures from existing cell arrays.
- You can pull out all the values of certain field with 'dynamic addressing'.

### Strings

- Like most other languages, Matlab does give you the ability to use strings, though that isn't a real strength.
- A Matlab string is simply a row array of characters.
- A downside of this is that an array with multiple strings must have all the strings be the same length. The char function can help with that.
- You can also convert from numbers to strings and back with str2num and num2str.
- Matlab also has fprintf and sprintf functions that work much like the C functions.

8 ■ Similarly, sscanf will pull numbers out of strings. ■ eval and evalc let you process a string like it were a Matlab function.

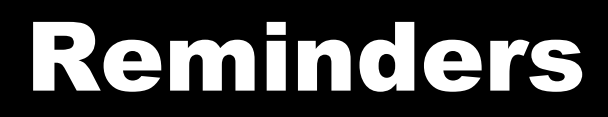

9

#### ■ Assignment #3 is due on Friday

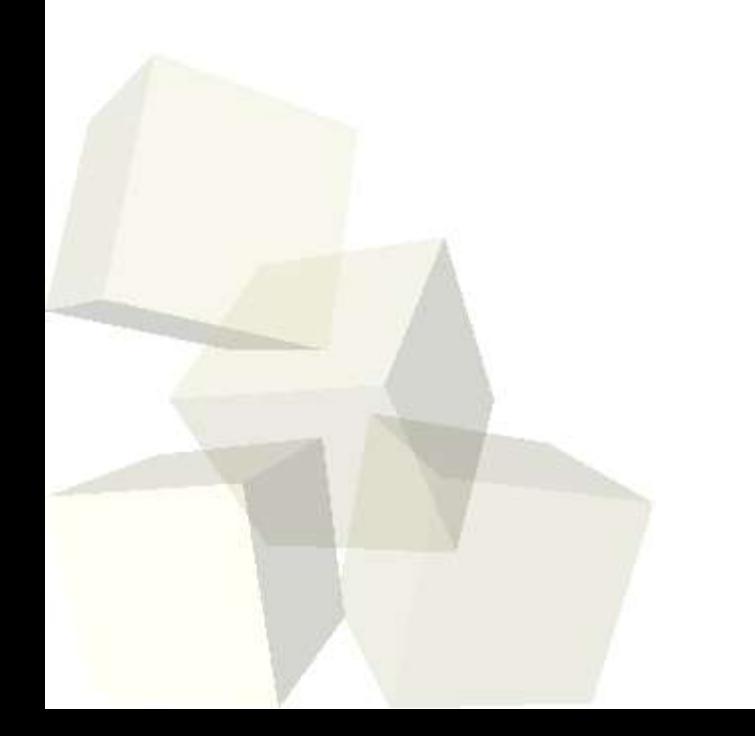